## $<<$ Visual FoxPro $>$

 $<<$ Visual FoxPro

- 13 ISBN 9787563517862
- 10 ISBN 7563517863

出版时间:2008-7

页数:183

字数:298000

extended by PDF and the PDF

http://www.tushu007.com

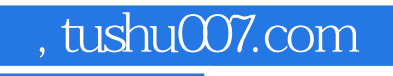

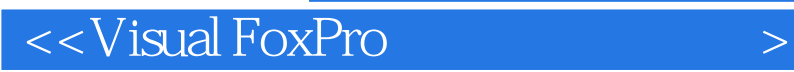

Visual FoxPro

Visual FoxPro

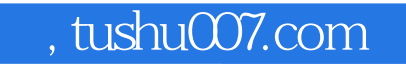

 $<<$ Visual FoxPro $>$ 

Visual FoxPro

Visual FoxPro

## $<<$ Visual FoxPro $>$

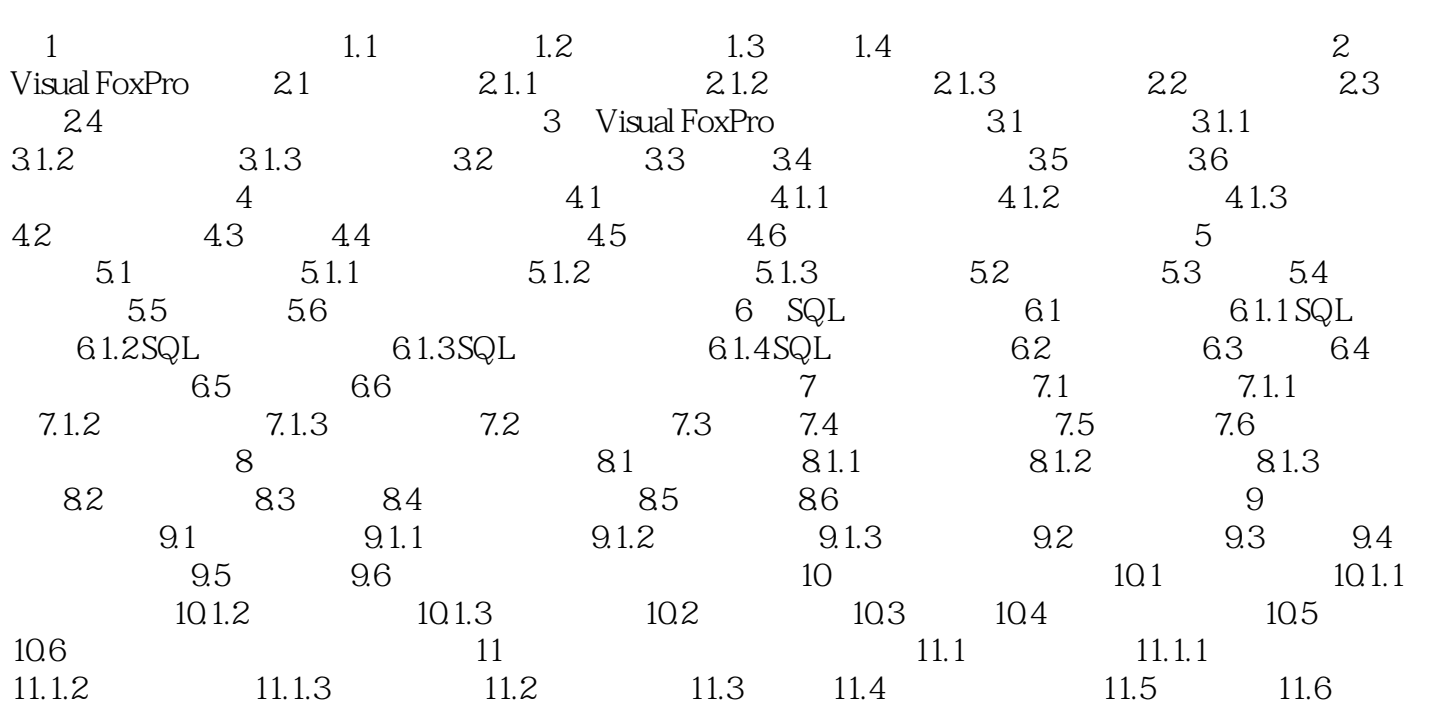

## $<<$ Visual FoxPro $>$

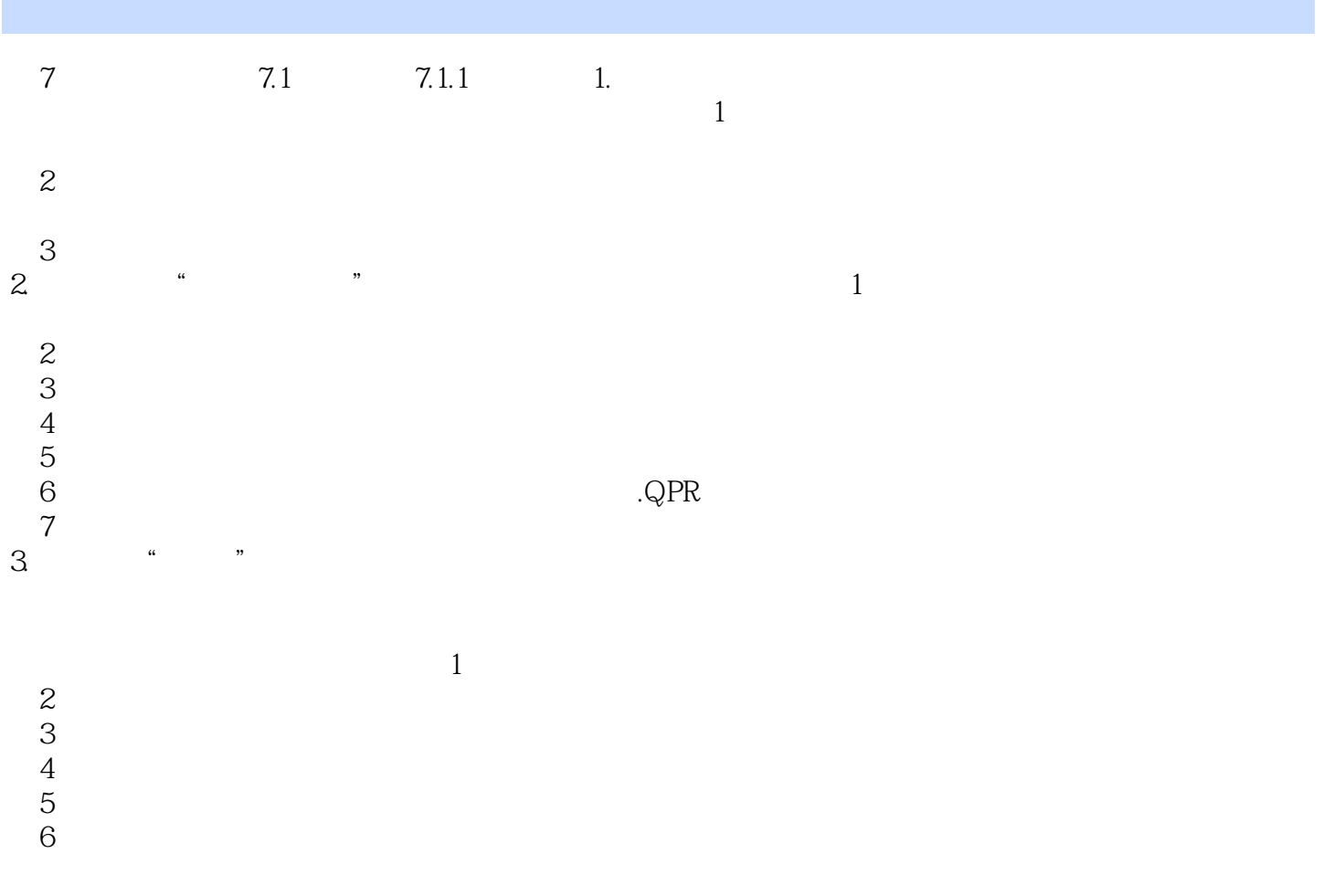

 $\sim$  <Visual FoxPro $\sim$ 

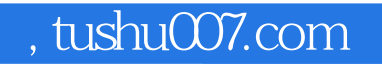

## <<Visual FoxPro

本站所提供下载的PDF图书仅提供预览和简介,请支持正版图书。

更多资源请访问:http://www.tushu007.com